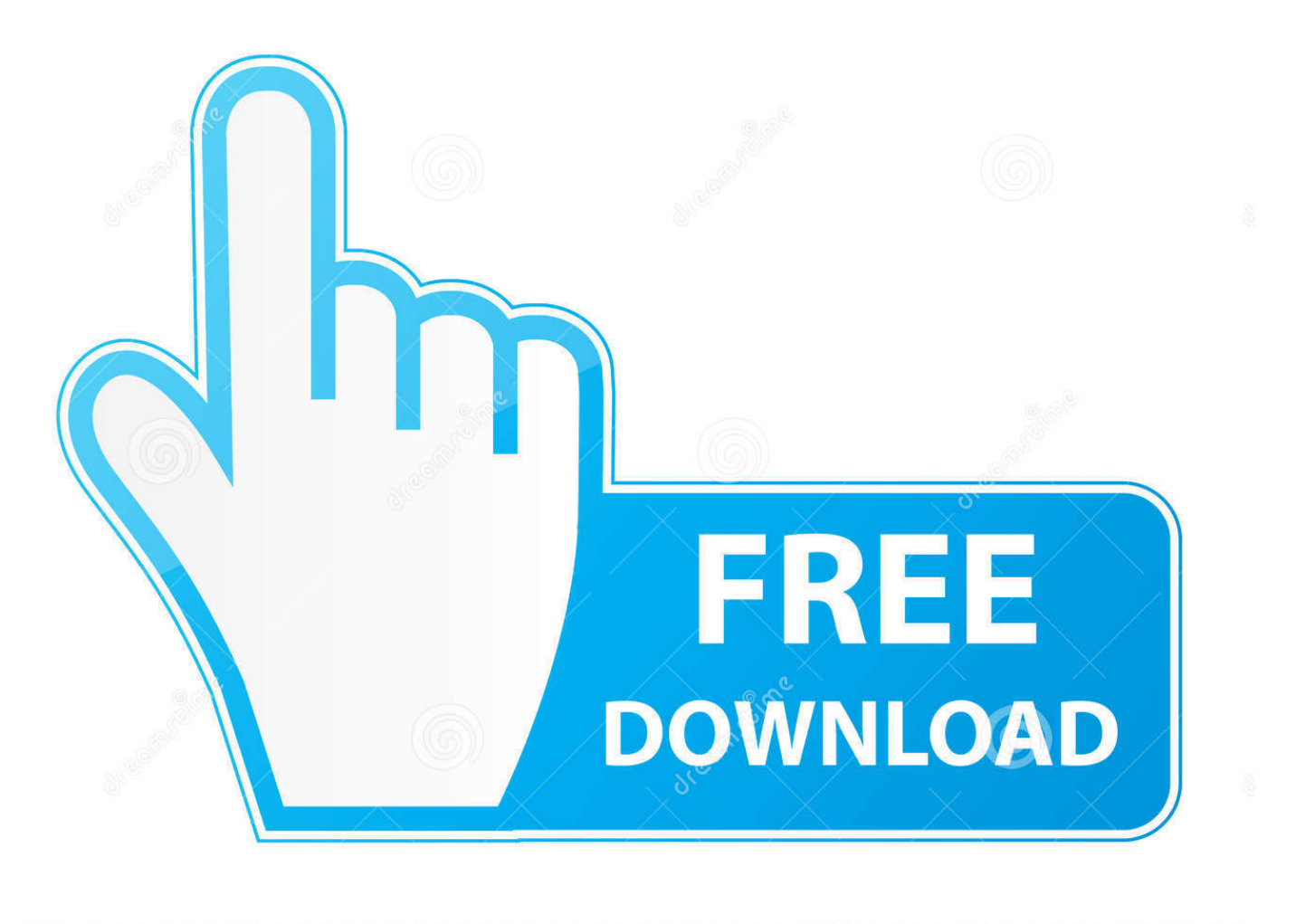

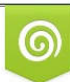

Download from Dreamstime.com viewing purposes only D 35103813 C Yulia Gapeenko | Dreamstime.com

É

Caramengetahuipasswordfacebookmelaluigooglechrome

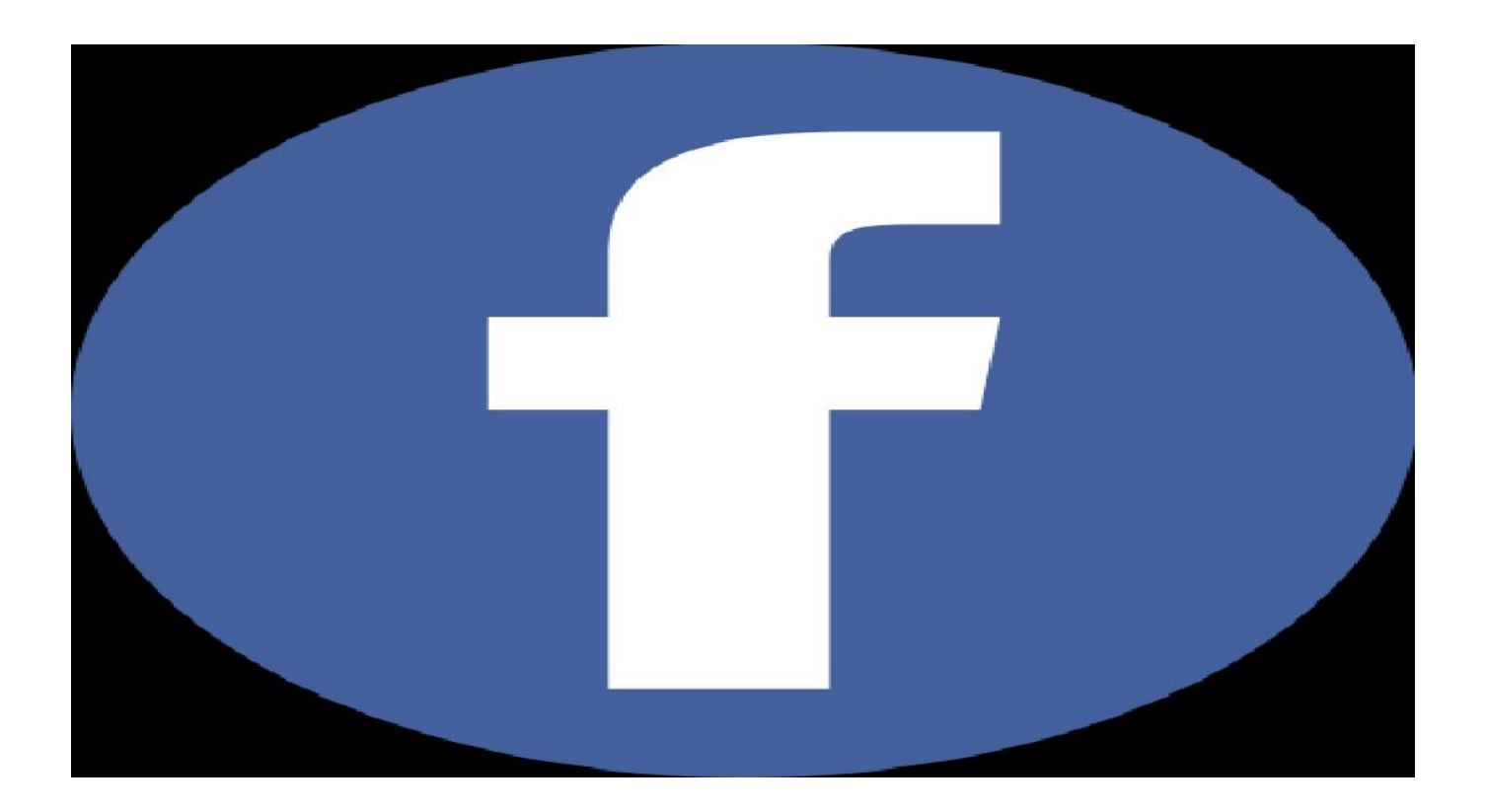

Caramengetahuipasswordfacebookmelaluigooglechrome

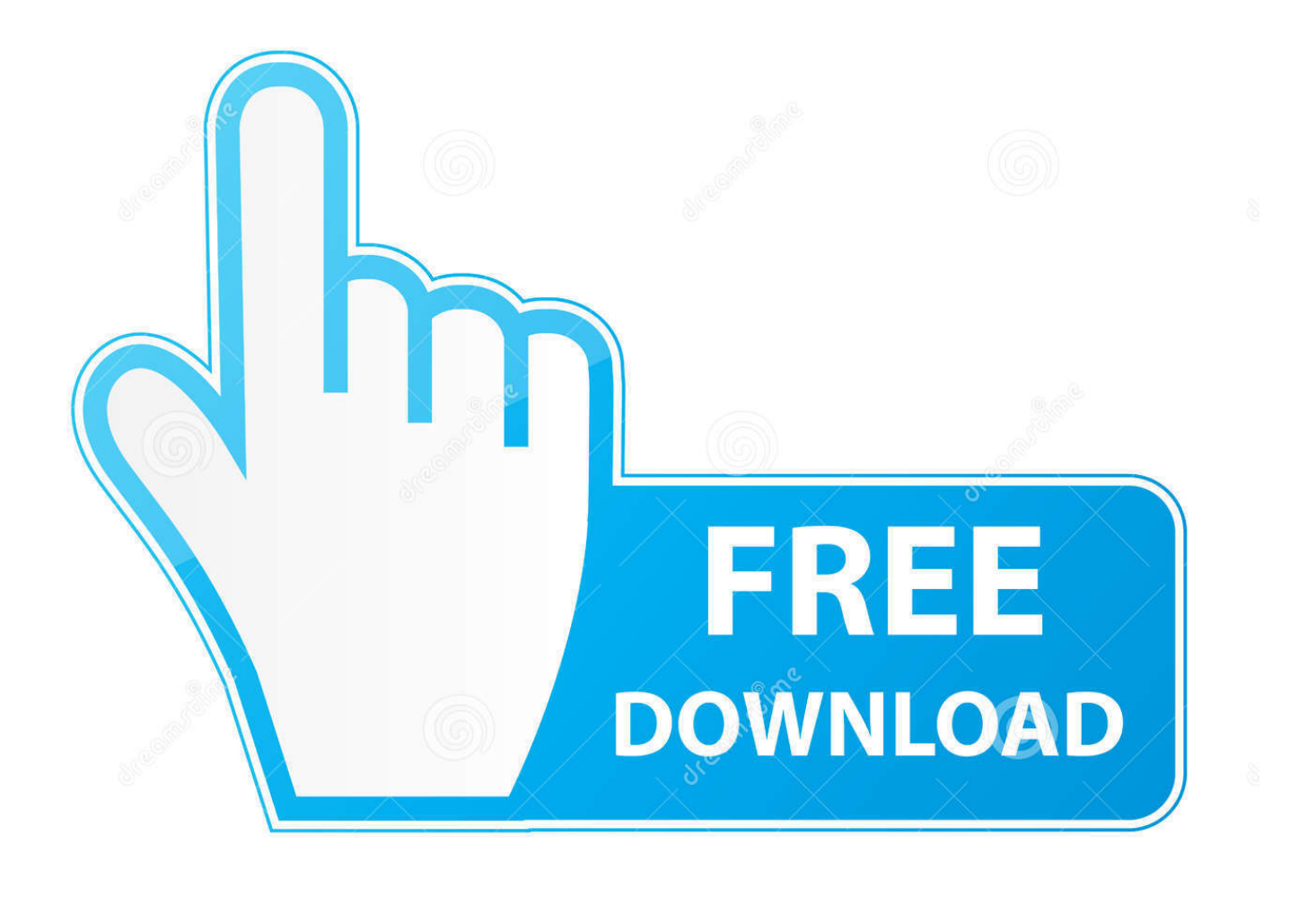

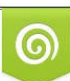

Download from Dreamstime.com or previewing purposes only D 35103813 O Yulia Gapeenko | Dreamstime.com

B

TRIK CARA MENGETAHUI PASWORD TEMAN/ORANG LAIN DENGAN BROWSER GOOGLE CHROME Penasaran alias pengen tahu password Facebook teman ... Lihat selengkapnya dari sangpencinta.co.cc di Facebook.. ... hacker pemula cara melihat password fb dengan inspect element. Oke Simak Aja Okey. 1. Login Facebook Menggunakan Google Chrome, .... Pada banyak tempat/ web di mana kamu perlu untuk memasukkan password untuk mendapatkan ... Namun, dalam situasi yang mengharuskan kamu untuk mengetahui apa yang ada di balik tanda ... Kami akan menunjukkan bagaimana melakukan ini di Google Chrome dan Firefox. ... Cara Download Video Facebook.. Cara Mengetahui Password di Google Chrome dengan mudah, untuk kamu yang lupa akan password yang pernah kamu buat pada chrome, .... ... meminta pengaturan ulang kata sandi. Tetapi bagaimana jika Anda ingin menemukan kata sandi Facebook tanpa mengubahnya ? ... Google Chrome. Di antara peramban yang dipasang di PC Anda adalah Chrome? Nah, kemudian untuk ...

TUTORIAL LENGKAP - Untuk membobol atau mengetahui password email, Facebook, Twitter, dan password akun lainnya yang tersimpan di .... Cara Melihat Password di Chrome. Cara ini bisa dilakukan jika sebelumnya Anda sudah menyimpan kata sandi pada Google Chrome saat ...

Jump to Cara Melihat Password yang Telah Disimpan di Google ... — Cara Melihat Password yang Tersimpan di Google Chrome PC / .... Jump to Google Chrome — Browser yang pertama adalah google chrome, Di browser ... kata sandi gmail saja melainkan password akun facebook, twitter, .... Tak ingin username dan pasword Anda diingat oleh Google Chrome? Berikut cara menghapus password yang tersimpan di Google Chrome.. Google Chrome - Memang memiliki fitur penyimpan nama pngguna dan juga kata sandi yang pernah kita gunakan ketika login di sebuah web .... Ini termasuk Mozilla Firefox, Internet Explorer, Google Chrome, Opera dan masih ... Cara melihat password WiFi yang tersimpan di Windows ...

Masuk Google Chrome lalu kilk tombol Oben g ( Pojok kanan Atas) 2.. Trik Cara Mengetahui Password Facebook Teman Dengan Google .... Langkah pertama kamu buka browser Google Chrome pada smartphone android kamu. ... Cara mengetahui password yang tersimpan di HP .... Trik Cara Mengetahui Password Facebook Teman Dengan Google Chrome - Penasaran alias pengen tahu password Facebook teman Anda ? trik rahasia cara .... Cara Mengetahui Password FB Sendiri, Istri dan Orang Lain ... Cara mudah membuka FB yang lupa kata sandi atau di ganti istri/suami/ ... Cara mengetahui password facebook orang lain bisa lewat google chrome, hp aplikasi ...

Buka situs Facebook di browser apa pun (Google Chrome, Mozilla Firefox, Opera, Safari, atau Microsoft Edge). Setelah website Facebook .... Jump to Cara Melihat Kata Sandi Facebook Sendiri Melalui PC ... — Cara Melihat Kata Sandi ... Google Chrome yang berada di PC, maka .... Cara mengembalikan akun facebook yang di hack / lupa password. FB yang tidak ... Artikel Terkait. Cara merubah User Agent di browser Google Chrome · Logo Facebook ... bantu in mas facebook saya di hack, email dan password ny diganti ... saya lupa password kasih tau dong password saya itu email .... Cara mengetahui password facebook orang lain bisa lewat google chrome, ... maka kamu tidak akan dideteksi sebagai IP Indonesia, maklum,.... Unknown .... Ingin mengetahui password facebook pacar/gebetan/teman/orang lain? berikut ... Di atas tersebut adalah bagaimana cara mendapatkan password facebook yang ... password atau bisa juga kalau mau langsung copy paste ke google chrome: .... Jump to Lewat Google Chrome — Menjadi aplikasi milik google, dimana memungkinkan pengguna ... Pertama, bukalah google chrome di perangkat anda (PC, Laptop, ... Seperti FB, Gmail, yahoo mail, dan sebagainya; Setelah itu lanjut .... disini saya mencoba dengan menggunakan google chrome, pertama cobalah masukkan imail dan pass facebook anda. Cara mengetahui password facebook .... Cara melihat password yang tesimpan di browser Google Chrome. Update kata sandi browser Chrome dengan cara menghapus terlebih dahulu lalu di Simpan ... cfec45ee80